#### **ESERCIZIO 3 - Scuola Sec. Primo Gr. - SQ – Gara 1 - 17/18**

Si faccia riferimento alla GUIDA - OPS 2018, ELEMENTI DI PSEUDOLINGUAGGIO. PROBLEMA Si consideri la seguente procedura ALFA. procedure ALFA; variables A, B, C, H integer; A← 5; B← 17; input C; H← A+B+C; A← A+B+H+C; B← A+B+H+C; output H, B, A; endprocedure; Il valore di input per C è 10. Determinare i valori di output per H, B e A. Scrivere le soluzioni nella seguente tabella.

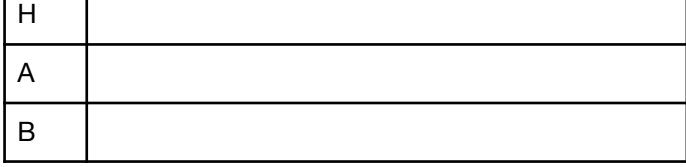

## **ESERCIZIO 8 - Scuola Sec. Primo grado – SQ. – Gara 1 - 16/17**

Si faccia riferimento alla GUIDA - OPS 2017, ELEMENTI DI PSEUDOLINGUAGGIO. PROBLEMA Si consideri la seguente procedura ALFA. procedure ALFA; variables A, B, K, K1, H integer; A← 2; K← 7; input B; H← A+K+B;  $K1 \leftarrow A + B$ ; B← A+H+K1; output H, B, K1; endprocedure; Il valore di input per B è 10. Determinare i valori di output per H, B e K1.

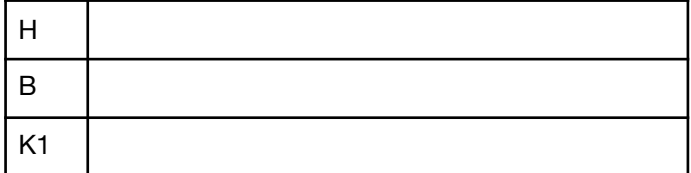

## **ESERCIZIO 9 - Scuola Sec. Primo grado – SQ. – Gara 1 - 16/17**

N

Si faccia riferimento alla GUIDA - OPS 2017, ELEMENTI DI PSEUDOLINGUAGGIO. PROBLEMA Si consideri la seguente procedura BETA. procedure BETA; variables A, B, C, M, N integer; input A, B, C;  $M \leftarrow A$ ; N← A; if  $B > M$ then  $M \leftarrow B$ ; else  $N ← B$ ; endif; if  $C > M$ then  $M \leftarrow C$ ; else N← C; endif; output M, N; endprocedure; I valori di input per A, B e C sono rispettivamente 15, 21, 19. Determinare i valori di output per M e N. M

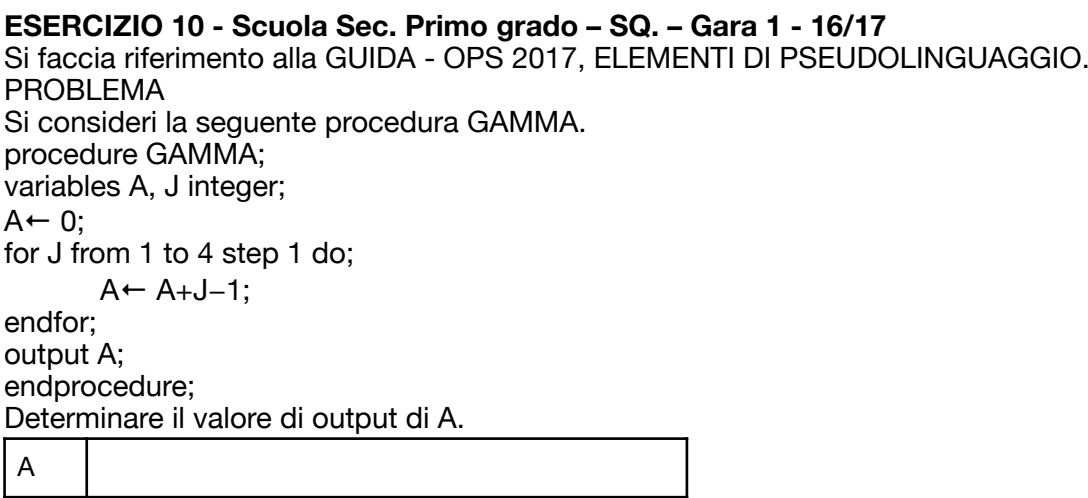

#### **ESERCIZIO 9 - Scuola Sec. Primo Gr. - SQ – Gara 2 - 17/18**

Si faccia riferimento alla GUIDA - OPS 2018, ELEMENTI DI PSEUDOLINGUAGGIO. PROBLEMA Si consideri la seguente procedura ALFA. procedure ALFA; variables A, B, H, K integer; A← 3; input B;  $H \leftarrow A + B$ ;  $A \leftarrow A + B$ ;  $K \leftarrow A + B$ ; output H, K; endprocedure; Sapendo che al termine della esecuzione la differenza fra K e H è 9, determinare il valore di input per B e i corrispondenti valori di output. Scrivere le soluzioni nella seguente tabella.

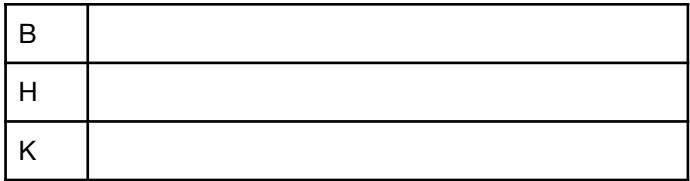

## **ESERCIZIO 7 - Scuola Sec. Primo Gr. - IND – Gara 2 - 17/18**

Si faccia riferimento alla GUIDA - OPS 2018, ELEMENTI DI PSEUDOLINGUAGGIO. PROBLEMA Si consideri la seguente procedura. procedure BETA; variables A, B, D integer;  $D \leftarrow 0$ :  $B \leftarrow 8$ : input A;  $D \leftarrow A + B$ ;  $D \leftarrow D - 1$ : output D: endprocedure; Sapendo che il valore di output di D è 25, determinare il valore di input di A (sapendo che è un numero positivo) e scriverlo nella seguente tabella:

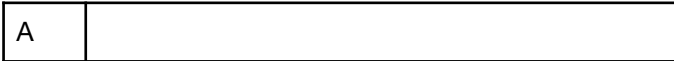

## **ESERCIZIO 9 - Scuola Sec. Primo Gr. - SQ – Gara 3 - 17/18**

Si faccia riferimento alla GUIDA - OPS 2018, ELEMENTI DI PSEUDOLINGUAGGIO Una sequenza di valori [6,3,12,5] può essere rappresentata in un programma con una variabile V con indice (detta anche vettore):  $V(1) = 6$ ,  $V(2) = 3$ ,  $V(3) = 12$ ,  $V(4) = 5$ . Nel nostro pseudolinguaggio, potremo dichiarare il vettore indicandone il nome, il primo e l'ultimo indice (che ne indica anche la lunghezza) e il tipo dei suoi elementi: variable V(1:4) vector of integer; Esempio di utilizzo di variabile con indice: variable A(1:4) vector of integer; variable B, I, J integer; A ← [9,7,4,2]; "Attribuisce valori alle componenti di A: A(1)=9, A(2)=7, A(3)=4, A(4)=2"  $1 + 2$ :  $J + 4$ ;  $B \leftarrow A(I) + A(J);$  "Equivale a  $B \leftarrow A(2) + A(4);$  e quindi  $B \leftarrow 7 + 2;$  $A(1) \leftarrow 5$ : "Attribuisce il valore 5 alla prima componente di A" output A(3); "Sestituisce il valore della terza componente di A, cioè 4" PROBLEMA Si consideri la seguente procedura. procedure BETA; variables B, J integer; variables A(1:4) vector of integer;  $A \leftarrow [9, 7, 4, 2]$ ;  $B \leftarrow A(3) \times A(4)$ ; for J from 1 to 3 step 1 do;  $B \leftarrow B + A(4)$ ; endfor;  $A(4) \leftarrow B$ : output A, B; endprocedure; Determinare il valore di output di A e B e scriverlo nella tabella seguente. A **[ ]** B

#### **ESERCIZIO 7 - Scuola Sec. Primo Gr. - IND – Gara 3 - 17/18**  PROBLEMA Si consideri la seguente procedura. procedure BETA; variables B integer; variables A(1:4) vector of integer;  $A \leftarrow [3, 5, 15, 10]$ ;  $B \leftarrow A(1) + A(2)$ ;  $A(3) \leftarrow B$ ; if  $A(3) < 10$ then  $A(2) \leftarrow 0$ ; else A(2)  $\leftarrow$  1; endif; output A, B; endprocedure; Determinare il valore di output di A e B e scriverlo nella tabella seguente. A **[ ]**

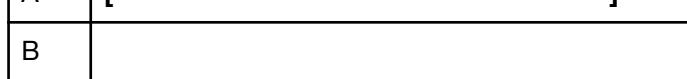

# **DALLA GUIDA (ESEMPIO)**

6. LA RIPETIZIONE "while"

La ripetizione di un gruppo di azioni può essere comandata non solo con la struttura "for" già vista, ma anche con la struttura "while", illustrata dal seguente esempio.

 $B \leftarrow 10$ ;  $A \leftarrow 0$ ;  $K \leftarrow 0$ ; while A<Bdo;  $K \leftarrow K + 1$ ;  $A \leftarrow K \times K + A$ ; endwhile; output A;